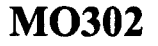

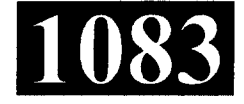

**Roll No.: .....................** 

## 2017 **COMPUTER APPLICATIONS - III**

## निर्धारित समय: तीन घंटे] **Time allowed: Three Hours]**

[अधिकतम अंक: 70 [Maximum Marks: 70

- प्रथम प्रश्न अनिवार्य है. शेष में से किन्हीं **पाँच** के उत्तर दीजिये । नोट :  $(i)$
- Note: Question No. 1 is compulsory, answer any FIVE questions from the remaining.
	- (ii) प्रत्येक प्रश्न के सभी भागों को क्रमवार एक साथ हल कीजिये । Solve all parts of a question consecutively together.
	- (iii) प्रत्येक प्रश्न को नये पृष्ठ से प्रारम्भ कीजिये । Start each question on a fresh page.
	- (iv) दोनों भाषाओं में अन्तर होने की स्थिति में अंग्रेजी अनुवाद ही मान्य है । Only English version is valid in case of difference in both the languages.
- निम्नलिखित पदों की व्याख्या कीजिए: 1.

Explain the following terms:

- वेब पृष्ठ  $(i)$ Web Page
- सर्वर  $(ii)$ Server
- (iii) हाइपरलिंक Hyperlink
- (iv) एच.टी.टी.पी. **HTTP**
- (v) नेटस्केप नेविगेटर Netscape Navigator

 $(2\times5)$ 

 $(1 of 2)$ 

**P.T.O.** 

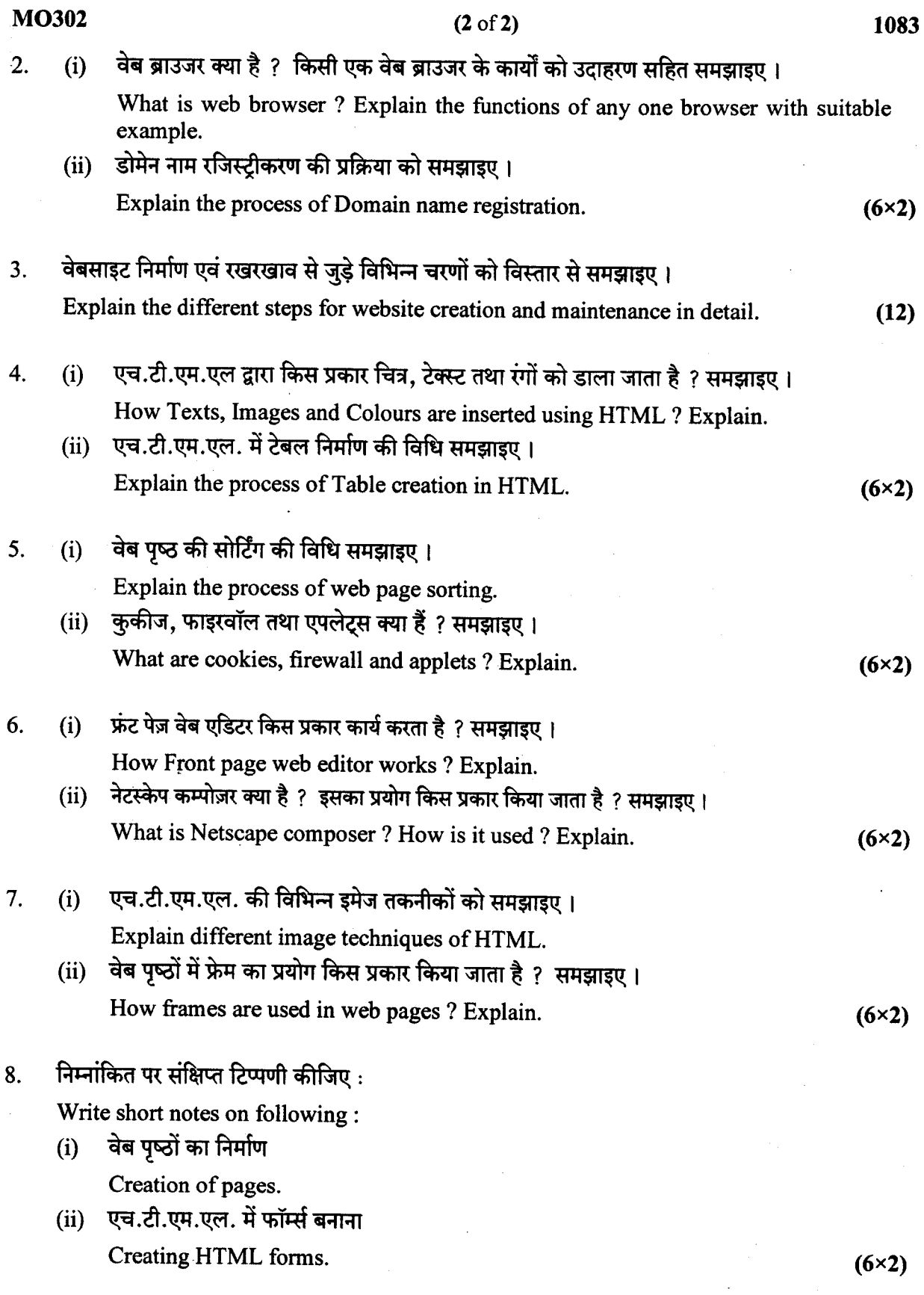

 $\ddot{\phantom{0}}$ 

 $\frac{1}{2} \frac{1}{2} \frac{1}{2}$